# **SONY.**

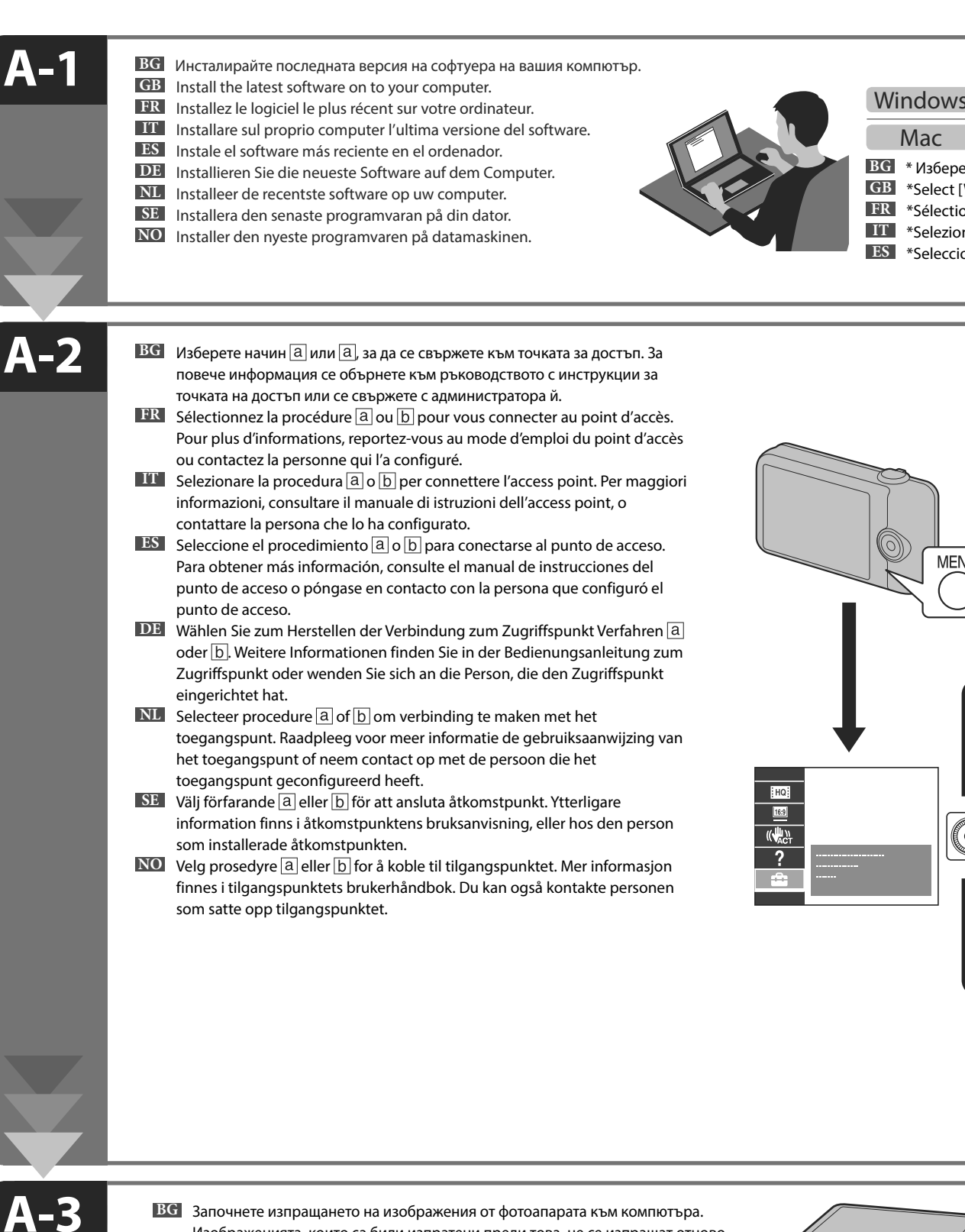

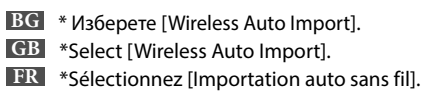

**IT** \*Selezionare [Importazione auto wireless]. **ES** \*Seleccione [Importación automática inalámbrica].

- Изображенията, които са били изпратени преди това, не се изпращат отново.
	- **GB** Start sending images from the camera to the computer. Previously sent images are not re-sent.
	- **FR** Démarrez l'envoi d'images de l'appareil photo à l'ordinateur. Les images déjà envoyées ne sont pas transmises une deuxième fois.
	- **IT** Avviare l'invio di immagini dalla fotocamera al computer. Le immagini precedentemente inviate non vengono ri-trasferite.
	- **ES** Comience a enviar imágenes de la cámara al ordenador. Las imágenes que se han enviado previamente no se volverán a enviar.
	- **DE** Starten Sie das Senden von Bildern von der Kamera an den Computer. Zuvor bereits gesendete Bilder werden nicht erneut gesendet.
	- **NL** Begin met het overzetten van beelden van de camera naar de computer. Eerder overgezette beelden worden niet opnieuw overgezet.
	- **SE** Börja att skicka bilder från kameran till datorn. Bilder som tidigare skickats skickas inte igen.
	- **NO** Begynn å sende bilder fra kameraet til datamaskinen. Bilder som har blitt sendt tidligere, sendes ikke på nytt.

### **Wireless Auto Import\* http://www.sony.co.jp/imsoft/Mac/**

**Повече информация.../More info... http://support.d-imaging.sony.co.jp/wi-fi/dsc/2013/**

## Windows **http://www.sony.net/pm/**

# Wi-Fi Connection Guide Упътване за Wi-Fi връзка

- **BG** За да изпращате снимки/видеоклипове от фотоапарата към смартфон или таблет: вижте В-1
- **GB** To send photos/videos from the camera to a smartphone or tablet : see B-1
- **FR** Pour envoyer des photos/vidéos de l'appareil photo à un smartphone ou à une tablette : voir B-1
- **IT** Per inviare foto/video dalla fotocamera a uno smartphone o tablet: vedere B-1
- **ES** Para enviar fotos/vídeos de la cámara a un teléfono inteligente o tableta: consulte B-1
- **DE** Senden von Fotos/Videos von der Kamera an ein Smartphone oder Tablet: siehe B-1
- **NL** Foto's/video's overzetten van de camera naar een smartphone of tablet: zie B-1
- **SE** För att skicka foton/filmer från kameran till en smartphone eller surfplatta: se B-1
- **NO** For å sende bilder/videoer fra kameraet til en smarttelefon eller et nettbrett: Se B-1

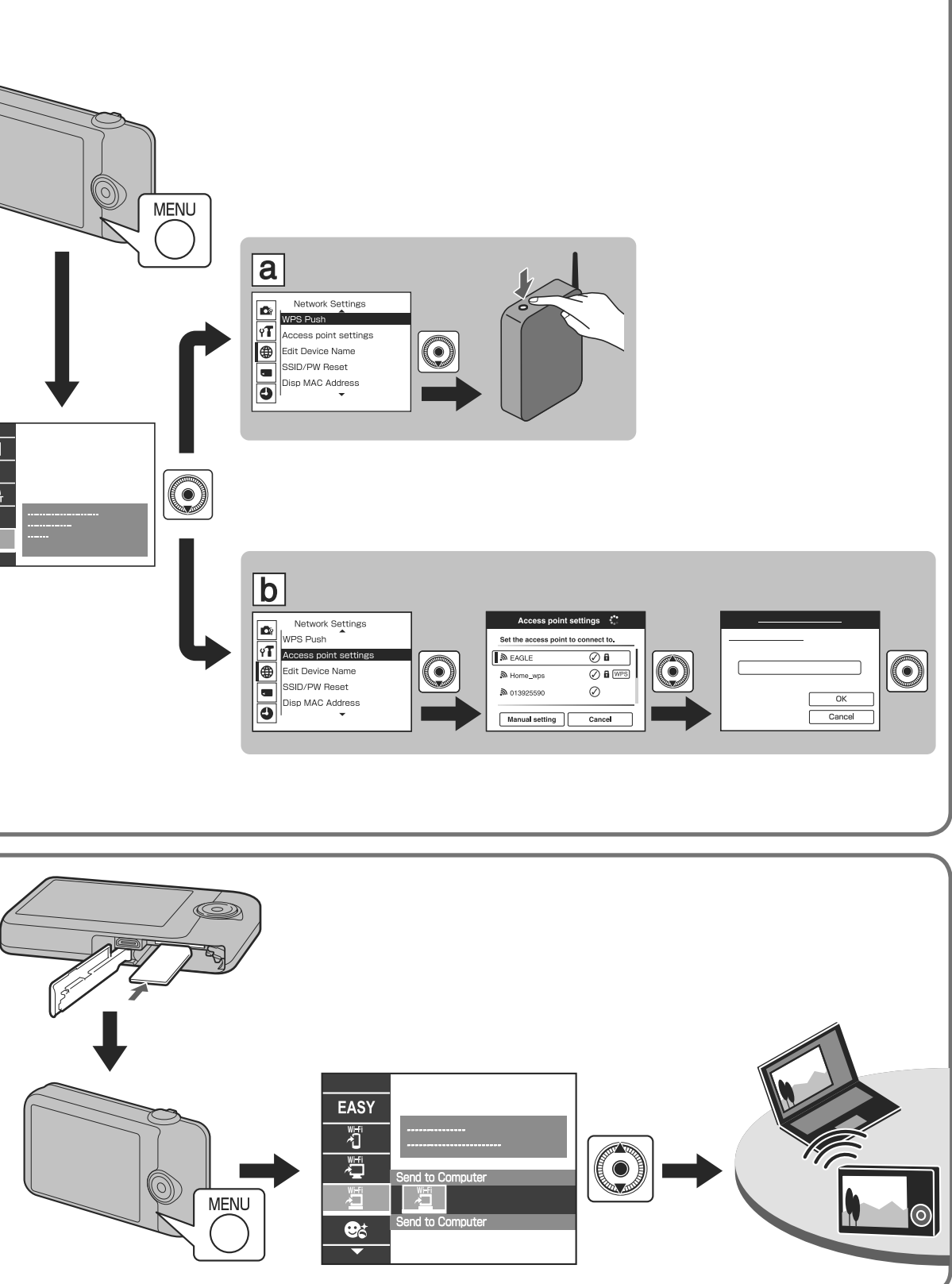

- 
- **DE** \*Wählen Sie [Drahtlos-Importautomatik]. **NL** \*Selecteer [Autom. draadloos importeren]. **SE** \*Välj [Automatisk trådlös import]. **NO** \*Velg [Wireless Auto Import].

- **BG** За да изпращате снимки/видеоклипове от фотоапарата към компютър чрез Wi-Fi: вижте А-1
- **GB** To send photos/videos from the camera to a computer via Wi-Fi : see A-1
- **FR** Pour envoyer des photos/vidéos de l'appareil photo à un ordinateur via le Wi-Fi : voir A-1
- **IT** Per inviare foto/video dalla fotocamera ad un computer mediante Wi-Fi: vedere A-1
- **ES** Transferencia de fotos/vídeos de la cámara a un ordenador mediante Wi-Fi: consulte A-1
- **DE** Senden von Fotos/Videos von der Kamera über Wi-Fi an einen Computer: siehe A-1
- **NL** Foto's/video's overzetten van de camera naar een computer via Wi-Fi: zie A-1
- **SE** För att skicka bilder/filmer från kameran till en dator via Wi-Fi: se A-1
- **NO** For å sende bilder/videoer fra kameraet til en datamaskin via Wi-Fi: Se

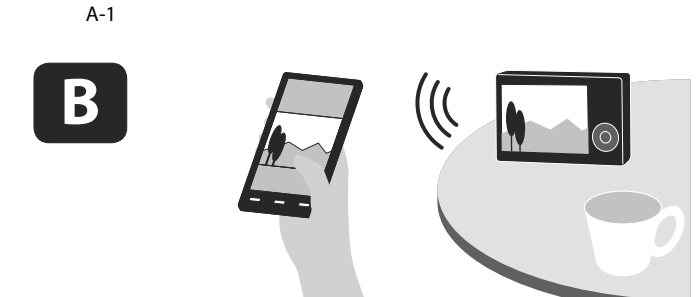

**A**

- **BG** В някои държави/региони е възможно достъпът до Google Play/App Store да се окаже можен. Операциите с всички смартфони/таблети не е гарантирана. ot be able to access Google play/App Store in some countrys/regions.
- aranteed to work on all Smartphones/Tablet computers.
- **FR** Il est possible que Google play/App Store ne soit pas accessible dans certains pays/régions. Le fonctionnement sur tous les smartphones/tablettes n'est pas garanti.
- Ini paesi/regioni, potrebbe non essere possibile accedere a Google play/App Store. garantito il funzionamento su tutti gli smartphone/computer tablet.
- **ES** Es posible que no pueda acceder a Google play/App Store en algunos países/regiones.
- garantiza el funcionamiento en todos los teléfonos inteligentes/tabletas.
- **DE** In manchen Ländern/Regionen ist der Zugriff auf Google play/App Store unter Umständen nöglich.
- etrieb auf allen Smartphones/Tablet-Computern kann nicht garantiert werden.
- lijk hebt u in bepaalde landen/regio's geen toegang tot Google play/App Store. nnen niet garanderen dat het programma zal werken op alle smartphones/
- -computers.
- nske inte går att komma åt Google play/App Store i vissa länder/områden. ngerar inte på alla smartphones/surfplattor.
- nskje ikke tilgang til Google play/App Store i enkelte land/regioner.
- kanskje ikke på alle smarttelefoner/nettbrett.

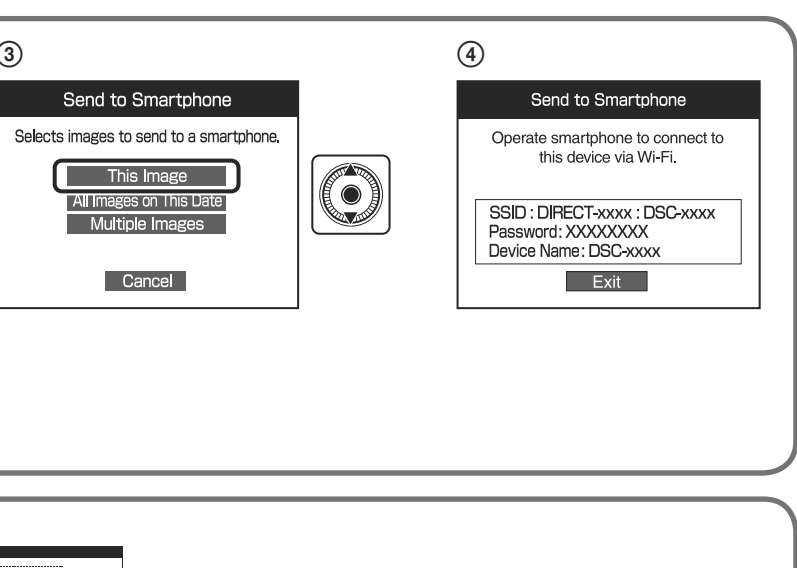

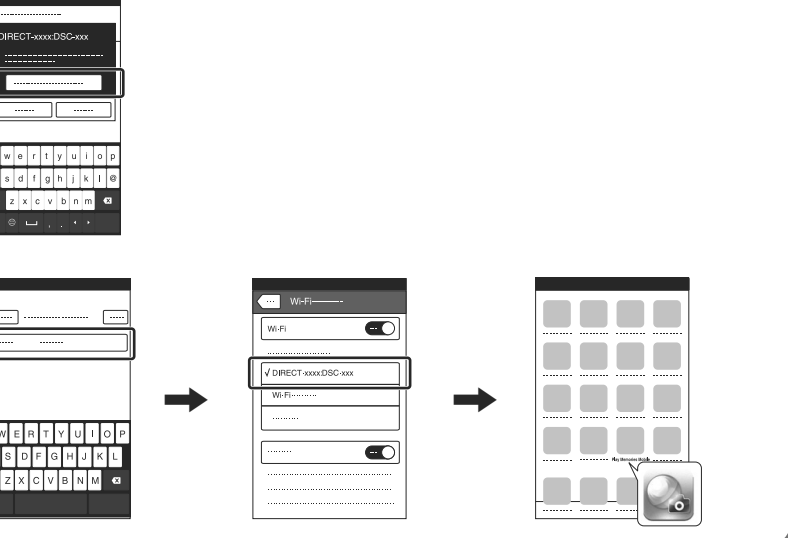

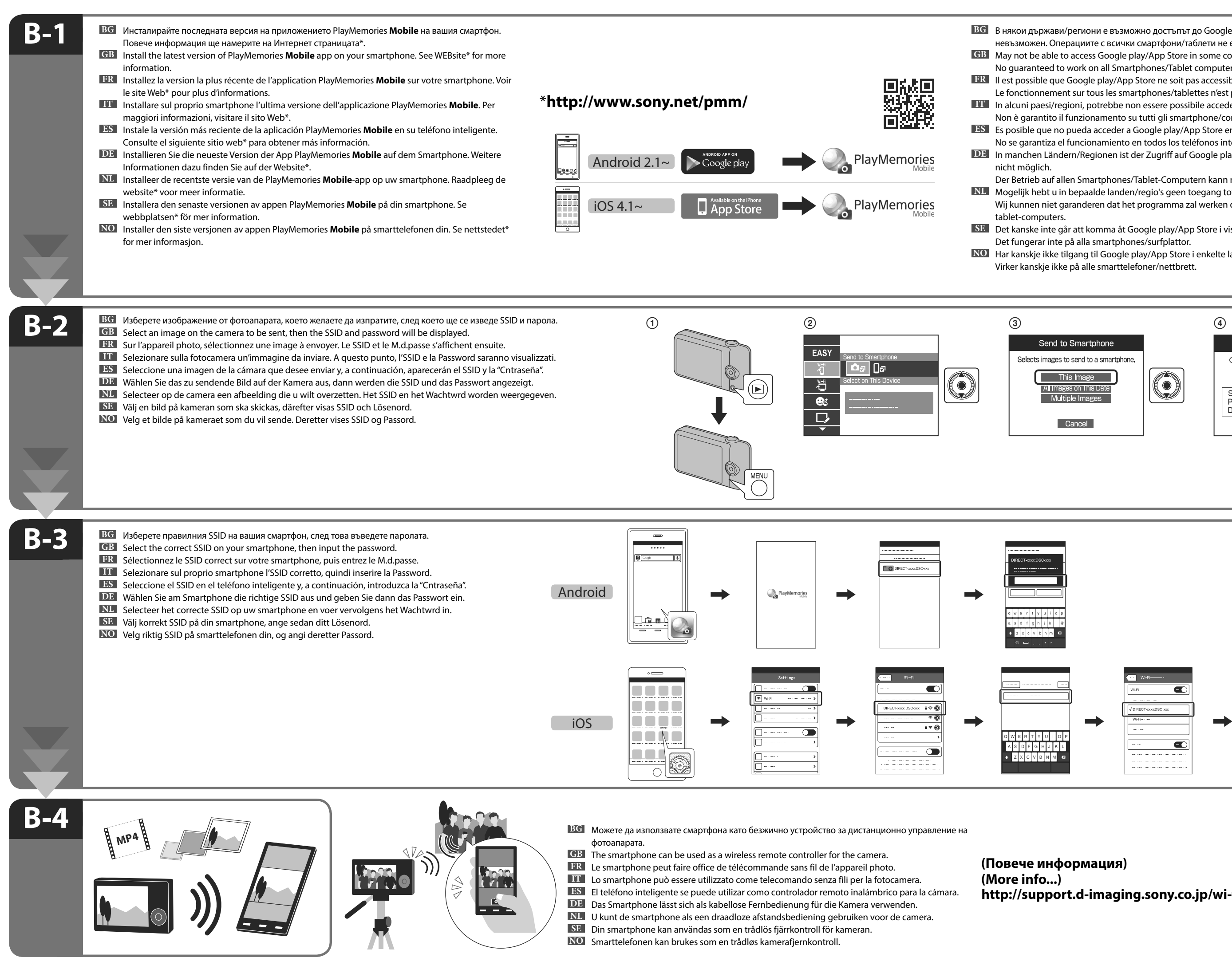

## **info...**) **http://support.d-imaging.sony.co.jp/wi-fi/dsc/2013/ (Повече информация)**

 $\frac{1}{2}$